# **Uni.IT**

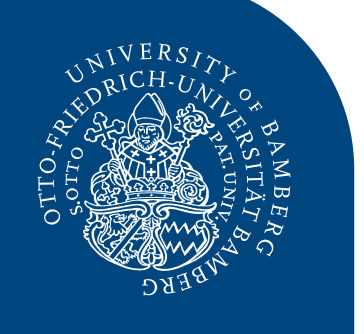

## **Newsletter zur IT an der Universität Bamberg Manual Ausgabe Nr. XIII | MAI 2023**

## **INHALT**

- Editorial
- • Obachd!
- • WLAN: eduroam goes easyroam
- • Telefonie: Von OpenStage und cti zu snom und UCware
- • IT-Sicherheit: Bewusstsein schärfen an der Uni Bamberg
- • Fileserver: Neue Adresspfade
- • Anstehende Neuerungen
- Horch amol

## *Obachd!*

#### *Ende der Citavi-Campuslizenz zum 30.09.2023*

Bei der Literaturverwaltung setzt die Uni Bamberg künftig auf das Open-Source-Programm Zotero: Die Campuslizenz für Citavi endet zum 30.09.2023; ein Wechsel ist vorher schon möglich und sinnvoll. Zotero ist betriebssystemunabhängig und für viele Textverarbeitungsprogramme geeignet. Universitätsbibliothek (UB) und ITS unterstützen Sie gerne beim Umstieg und die UB Kurse speziell für Umsteiger\*innen an: *[www.uniba.de/ub/literaturverwaltung](https://www.uni-bamberg.de/ub/literaturverwaltung/)*

#### *Veränderungen rund um Zoom*

Unser Zoom läuft nun über die Telekom Deutschland GmbH. Deshalb wurde der Dienst Zoom on premise eingestellt.

#### *Kürzel*

Seit vielen Jahren baut die Universität Bamberg auf die Nutzung von Kürzeln, um lange Webadressen zu vermeiden und aufgabenbezogene IT-Dienste zu benennen.

Nutzen Sie das Kürzel Ihrer Einrichtung auch für Projekte, Tagungen etc., Beispiel: *projektname.kürzel*@uni-bamberg.de. Ein zusätzliches Kürzel ist dann nicht notwendig. *[www.uniba.de/its/kuerzel](https://www.uni-bamberg.de/its/kuerzel/)*

## *Liebe Leserinnen und Leser!*

*Mehr als ein Drittel des Jahres 2023 ist bereits vergangen, und wir fassen für Sie die von Ende 2022 bis heute vorgenommenen Änderungen bei wichtigen IT-Diensten nochmal zusammen. Zusätzlich informieren wir Sie kurz über Veränderungen bei den IT-Services, die in den nächsten Monaten anstehen werden.*

*Wir wünschen Ihnen viel Spaß beim Lesen! Das Uni.IT-Redaktionsteam*

## *WLAN: eduroam goes easyroam*

#### *Was ist eduroam?*

Das WLAN an der Universität Bamberg heißt wie das zugehörige weltweite Projekt eduroam. Daran beteiligen sich immer mehr Forschungs- und Bildungsinstitutionen weltweit, um der Community freien Zugang zum Internet zu gewähren.

#### *Nur wenige nutzen die Reichweite*

An der Universität Bamberg wird eduroam von den meisten Universitätsmitgliedern nicht richtig eingerichtet, so dass es nicht in vollem Umfang genutzt werden kann. Denn: eduroam ist ja auch Zugang zum Wissenschaftsnetz für reisende Universitätsangehörige. Wer eduroam korrekt einrichtet, kann also an vielen anderen Universitäten und Forschungseinrichtungen ohne zusätzliche Anstrengungen Zugang zum Internet erhalten.

Neuerdings besteht die Möglichkeit, den eduroam-Zugang anstatt mit Zugangsdaten mit einem individuellen Zertifikat einzurichten. Dazu verwenden Sie das Tool **easyroam**. Diese Art der Einrichtung ersetzt ab sofort aufgrund des Sicherheitsgewinns (es müssen keine Zugangsdaten in Form von BA-Nummer und Passwort auf dem Gerät hinterlegt werden) die bisherige Möglichkeit.

Wer sich bloß mit BA-Nummer und zugehörigem Kennwort anmeldet, ohne Installation von individuellem Zertifikat und eduroam-Profil, kann eduroam nur in den Gebäuden der Universität Bamberg nutzen.

• *[www.uniba.de/its/eduroam](https://www.uni-bamberg.de/its/eduroam/)*

- • *[eduroam.org](https://eduroam.org/)*
	- • *[doku.tid.dfn.de/de:eduroam:start](https://doku.tid.dfn.de/de:eduroam:start)*

## *Telefonie: Von OpenStage und cti zu Snom und UCware*

Sukzessive wird in 2023 die Telefonie an der Universität Bamberg umgestellt.

#### *Was ist anders an der neuen Telefonie?*

Damit die Arbeit in Telearbeit umweltfreundlich und flexibel gestaltet werden kann und nicht mehr ständig Umleitungen eingerichtet werden müssen, erhalten Beschäftigte mit Telearbeitsvertrag ein Softphone: Sie telefonieren via Software namens UCC-Client. Personen ohne Telearbeitsvertrag erhalten einen neuen Telefonapparat oder ein Softphone.

#### *Wie ist die Umstellung geplant?*

Bei technischen Problemen mit der Telefonie auf der bisherigen Telefonanlage wird zukünftig die Telefonnummer auf die neue Telefonanlage umgestellt und das Gerät zum Telefonieren ausgetauscht. Ansonsten erfolgt die Umstellung nicht auf Zuruf, sondern in Zusammenarbeit von Abteilung I und IT-Service.

*[www.uniba.de/its/dienstleistungen/tele/](https://www.uni-bamberg.de/its/dienstleistungen/tele/telefonie/neue-telefonanlage/) telefonie/neue-telefonanlage*

## **Uni.IT Ausgabe Nr. XIII | MAI 2023 – Seite 2**

## *IT-Sicherheit: Bewusstsein schärfen an der Uni Bamberg*

#### *Maßnahmen für IT-Sicherheit*

Um die IT-Sicherheit zu erhöhen wurden 2022/23 zum Beispiel folgende Maßnahmen durchgeführt:

- • Authentifizierungsmethode bei Office365 für Studierende wurde geändert.
- • Neue Mitglieder der Universität legen nach Bekanntgabe des Nutzernamens ein eigenes Kennwort fest (keine Versendung eines Erstkennworts).
- • Nutzung der aktuellen Version des Zoom-Clients wird erzwungen.
- • Bei eduroam wurde vom DFN-Verein das Authentifizierungsverfahren geändert.
- • Studentische Hilfskräfte benötigen für den Zugriff auf aufgabenbezogene IT-Dienste ein Nutzerkonto für Beschäftigte mit Hilfskraftvertrag.

Bei Phishing-Wellen sperrt das Team des IT-Service ad hoc Adressen in der Firewall oder Nutzerkonten, wenn ein Uni-Mitglied selbst Phishing-E-Mails versendet, und säubert dann deren Computer.

#### *Bewusstsein bei den Anwender\*innen in Bezug auf Phishing und Internet-Betrug*

Maßnahmen für IT-Sicherheit sind in vielerlei Hinsicht bloß so wirksam, wie die Anwender\*innen aufmerksam sind. Täglich senden Mitglieder der Universität an den IT-Service verdächtige E-Mails und zeigen, dass ein hohes Bewusstsein besteht.

#### *Bitte beachten Sie!*

- • Das Kennwort für Ihr Nutzerkonto darf ausschließlich Ihnen bekannt sein.
- Ihr Kennwort sollte aus einer Zeichenkette (größer acht Zeichen) bestehen, die nicht leicht zu erraten, aber für Sie leicht zu merken ist.
- • Überlassen Sie das offizielle Warnen vor Schad-E-Mails dem IT-Service und dem Datenschutz. Senden Sie keine Warnung an Ihr Team! Das ist nicht Ihre Aufgabe, kann Verunsicherung erhöhen und als SPAM empfunden werden.
- • Verwenden Sie offizielle aufgabenbezogene E-Mail-Adressen mit "@uni-bamberg. de" und keine *vermeintlich* aufgabenbezogenen E-Mail-Adressen bei Drittanbietern wie gmail.com, web.de etc. Konstrukte wie *irgendwas.kürzel.uni-bamberg@gmail.com* stellen eine Gefahr dar, denn sie tragen dazu bei, Phishing zu verharmlosen. Darüber hinaus besteht das Risiko, dass gegen das Dienstgeheimnis verstoßen wird, wenn E-Mails von einem Uni-E-Mail-Postfach dorthin weitergeleitet werden.
- • Schärfen Sie Ihr Bewusstsein für Phishing und Internet-Betrug (siehe hierzu Information des ITS im Web).
	- • *[www.uniba.de/its/spam](https://www.uni-bamberg.de/its/spam/)*
- • *[www.uniba.de/its/kennwort](https://www.uni-bamberg.de/its/kennwort/)*
- • *[www.uniba.de/its/verfahrensweisen/isms/](https://www.uni-bamberg.de/its/verfahrensweisen/isms/intranet/mail-checkliste/) intranet/mail-checkliste*

## *Fileserver: Neue Adresspfade*

Technische Umstellungen in der Serverinfrastruktur haben dazu geführt, dass Freigaben auf Fileservern (Netzlaufwerke) nun über neue Adresspfade erreichbar sind. Die bisherigen Adressen funktionieren weiterhin. Die neuen Pfade lauten fürs

- • persönliche Netzlaufwerk von Bediensteten: \\uni-bamberg.de\home\baxxxx
- • Netzlaufwerk von Studierenden: \\uni-bamberg.de\stud\baxxxxxx
- • aufgabenbezogene Netzlaufwerk bei Bediensteten: \\uni-bamberg.de\team oder \\uni-bamberg.de\team\Freigabename
- • *[www.uniba.de/its/news/artikel/neue-adress](https://www.uni-bamberg.de/its/news/artikel/neue-adresspfade-fileserver/)pfade-fileserver*
- • *[www.uniba.de/its/dienstleistungen/](https://www.uni-bamberg.de/its/dienstleistungen/dateidienste/fileserver-verbinden/) dateidienste/fileserver-verbinden*

### *Anstehende Neuerungen*

- • Work Folders werden abgelöst: Aufgrund von Synchronisierungsproblemen des Dienstes Work Folders wird in Kürze eine Alternative basierend auf Nextcloud zur Verfügung gestellt.
- • Softwareverteilung über das Softwarecenter: Updates, zusätzlich zentral zur Verfügung gestellte Software oder individuell gekaufte Software werden bei zentral vom IT-Service installierten und administrierten Computern zukünftig über das Softwarecenter verteilt.
- • Zur zusätzlichen Absicherung der Anmeldung ist die Einführung einer 2-Faktor-Authentifizierung geplant.
- Sophos als Virenschutz wird abgelöst.

Zu gegebener Zeit werden wir Sie detaillierter über die Neuerungen informieren.

## *Horch amol*

#### *Video- und Audiotechnik in Seminarräumen und Hörsälen*

Zusammen mit der Medientechnik stattet der IT-Service Räume mit Audio- und Videotechnik aus, damit verschiedene hybride Szenarien umsetzbar sind. Einige Hörsäle sind so ausgestattet, dass dort automatisch Veranstaltungen mit Panopto aufgezeichnet werden können, nachdem sie über den IT-Support in Panopto geplant wurden. *[www.uniba.de/its/dienstleistungen/tele/hybrid](https://www.uni-bamberg.de/its/dienstleistungen/tele/hybrid/)*

#### *Panopto: Einrichtungs-Ordner*

In Panopto können Sie Ihre Videos entweder in Ihrem individuellen "Mein Ordner" halten, oder in jeweils kurzspezifischen Ordern. Beide Orte haben ihre Vorteile, aber auch Nachteile: Sie sind an den VC-Kurs oder an die Person gebunden.

Ein Ordner, der zu einem zentral für Ihre Einrichtung angelegten VC-Kurs gehört, gewährleistet die gemeinsame Nutzung von Videos an Ihrer Einrichtung und das Vorhandensein der Videos trotz Fluktuation. Kurs und Ordner in Panopto müssen einen besonderen Namen tragen: <Kürzel> | Panopto-Videos. Der Ordner enthält die Originalvideos. Andere Kurse enthalten unter Umständen nur noch Verweise auf diese Videos.

*[vc.uni-bamberg.de/mod/book/view.](https://vc.uni-bamberg.de/mod/book/view.php?id=1349289&chapterid=9639) php?id=1349289&chapterid=9639*

#### *Panopto: Panopto-Capture verfügbar*

Panopto Capture ist der *browserbasierte* Rekorder unserer Videoplattform. Damit können Sie ganz ohne Installation von zusätzlicher Software Videos über Ihren Browser aufnehmen. *[vc.uni-bamberg.de/mod/page/view.php?](https://vc.uni-bamberg.de/mod/page/view.php?id=1594229)*

*id=1594229*

#### *Service rund um Forschungsdatenmanagement (FDM)*

Der FDM-Service der Universität Bamberg (Team aus den Dezernaten FFT und ARCH, IT-Service und Universitätsbibliothek) unterstützt alle Forschenden an der Universität bei Fragen rund ums Forschungsdatenmanagement – von der Planung und Beantragung eines Projekts über die Organisation, Speicherung und Dokumentation im laufenden Projekt bis zur Veröffentlichung und Archivierung ihrer Forschungsdaten am Projektende.

Forschende, Promovierende und Mitarbeitende der Universität können ihre Forschungsdaten ab sofort im FD-Repo (*[fd-repo.uni-bamberg.de](https://fd-repo.uni-bamberg.de)*) der Universität veröffentlichen. Wenden Sie sich dazu gerne an den FDM-Service: *www.uniba.de/ub/forschen-und-*

*[publizieren/forschungsdatenmanagement](https://www.uni-bamberg.de/ub/forschen-und-publizieren/forschungsdatenmanagement/)*